## SAP ABAP table STATSTRUC {Project Status}

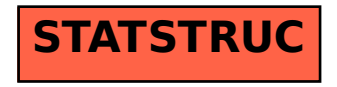